## **Je réactive mes savoirs**

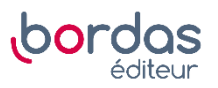

- **16 1.** Faux. En **D1** on peut lire l'âge « 17 », le nombre de lycéens est en cellule **D2**.
- **2.** Vrai. On veut la somme de toutes les valeurs, soit la somme des différents effectifs.
- **3.** Vrai. Il faut diviser chaque effectif par l'effectif total, placé en cellule **G2**.